# **CATStation Resources**

## **Getting Started with CATStation**

The document at the link below provides an overview of the CATStation workflow and some basic instructions for starting each task. Each section includes one or more references to additional AIR documentation that you can access if you need more detailed insight.

[http://www.air-worldwide.com/client-support/catstation/v14-0/documents/getting-started-with](http://www.air-worldwide.com/client-support/catstation/v14-0/documents/getting-started-with-catstation-version-14_0)[catstation-version-14\\_0](http://www.air-worldwide.com/client-support/catstation/v14-0/documents/getting-started-with-catstation-version-14_0)

#### **CATStation Online Tutorial**

This online tutorial guides you through CATStation processes using an interactive slide show featuring screenshots of the user interface. If you are new to CATStation, this is a must-see! Access this tutorial through your CATStation link; then select "Tutorial" under the "Help" heading in the top right-hand side of the screen.

#### **Quick Reference Guide**

Meant to be a standalone guide for you to keep within arm's reach, this targeted write-up walks you through preparing your exposures, importing, mapping, performing hazard and loss analyses, and accessing and interpreting model results. A laminated copy of this quick reference can be found within the kit.

## **AIR ImportExpress User's Guide for CATStation**

This guide will help step you through the process of using AIR ImportExpress™ to import large policy schedules into a CATStation using a comma-delimited text file (.csv). Topics include uploading files, launching the import, selecting destinations, and creating mapping sets.

[http://www.air-worldwide.com/client-support/catstation/v14-0/documents/air-importexpress](http://www.air-worldwide.com/client-support/catstation/v14-0/documents/air-importexpress-guide-user-s-guide-for-catstation-version-14_0)[guide-user-s-guide-for-catstation-version-14\\_0](http://www.air-worldwide.com/client-support/catstation/v14-0/documents/air-importexpress-guide-user-s-guide-for-catstation-version-14_0)

#### **UNICEDE Guide**

UNICEDE®/px files contain all the data necessary to perform a CATStation analysis. Our Preparer's Guide contains a detailed explanation of all potential components of a UNICEDE/px file to help you prepare, revise, or read these files. This guide also contains detailed information on supported policy conditions, construction and occupancy classes, secondary modifiers, reinsurance terms, and more.

[www.unicede.com](http://www.unicede.com/)

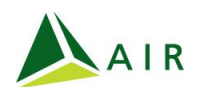

# **Update to Loss Estimates for CATStation Version 14.0**

If you are interested in model and software enhancements in the latest version of CATStation, this update document provides helpful references—including descriptions of updates and estimates of impacts on expected losses—to keep you in the know. Equivalent documentation is made available with each software release.

[http://www.air-worldwide.com/client-support/catstation/v14-0/documents/update-to-loss](http://www.air-worldwide.com/client-support/catstation/v14-0/documents/update-to-loss-estimates-for-catstation-version-14_0)[estimates-for-catstation-version-14\\_0](http://www.air-worldwide.com/client-support/catstation/v14-0/documents/update-to-loss-estimates-for-catstation-version-14_0)

Visit [www.air-worldwide.com](http://www.air-worldwide.com/) for more learning resources.

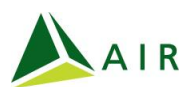